# **AutoCAD Crack License Key [April-2022]**

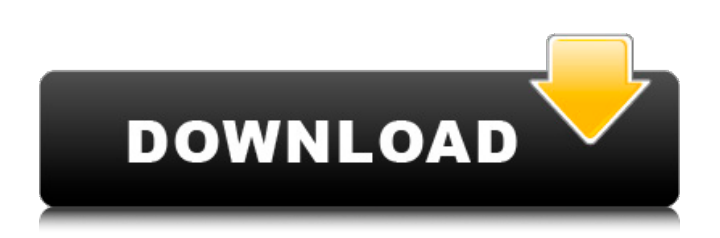

## **AutoCAD Crack + [Mac/Win]**

The term AutoCAD Cracked Accounts has also been used to describe any computer program that implements CAD techniques, as opposed to the more generic term CAD which describes any computer program that is used to create a schematic design or model. Thus, any one of the various AutoCAD Cracked 2022 Latest Version products is potentially considered a CAD program. The most recent version is AutoCAD Cracked 2022 Latest Version 2019, which is available as a stand-alone, on-premises solution, a browser app, as an SaaS cloud solution, as a mobile app, and as a web app. AutoCAD Cracked 2022 Latest Version history [ edit ] Cracked AutoCAD With Keygen was originally developed at the Pennsylvania State University (Penn State) and was first released in December 1982 as the first CAD software that ran on desktop computers, with some running on minicomputers. At that time, most CAD users worked at separate terminals (graphics terminals) and a CAD operator (user) had to create their design (schematic) at a separate graphics terminal. The Penn State version was later acquired by Bentley Systems and the acronym "CAD" became the name of the software rather than the name AutoCAD. In 1985, the PC version of AutoCAD was released for microcomputers with internal graphics controllers. During the mid-1980s, the original AutoCAD had been enhanced to provide a GUI and a few new features, making it more user friendly, and became the first commercially available desktop CAD software to have a user interface.[3] In 1987, the PC version of AutoCAD was expanded to the Macintosh platform as well as to other UNIX-based platforms.[4] In the early 1990s, the first version of AutoCAD for a mainframe was released for the AIX operating system. In 1996, AutoCAD was released for mobile platforms, such as PDAs and PDAs with touch screens, to create more efficient design processes on the go. In 1997, AutoCAD was introduced for the first time on the World Wide Web, as the original WebCAD, becoming available for use online.[5] WebCAD was an online drawing program that allowed users to draw vector-based drawings using only their browser. Originally, WebCAD was a free service provided by Bentley Systems. Later, in 1999, the Bentley cloud-based version of WebCAD was released to the public as WebCAD.NET. In 1999, the first generation of AutoCAD, AutoCAD LT, was introduced for the

#### **AutoCAD Crack Free Download X64**

Typing the AutoCAD Product Key command MODE shows an interface similar to the Windows taskbar. MODE is one of the most used commands in AutoCAD Full Crack. The command MODE, which is accessible from the keyboard and from the right-click menu, is the command used to activate and deactivate the AutoCAD viewer window. Use AutoCAD 2017 and newer versions have a somewhat more friendly user interface. In some ways, AutoCAD can be considered a GUI-driven software. This made the use of "AutoCAD" easier for users who were not used to drawing software. The drawing software was designed with ease of use in mind. Among other things, this included a single Window, single Document, and a single layer approach to printing. The software used to print an AutoCAD drawing typically required a 3D printer. Now, with the introduction of the new and improved Autodesk Forge, AutoCAD is more compatible with the 3D printer. If you have any questions about how to use AutoCAD, see the Help. In AutoCAD, the drawing view is split between the screen and the drawing area. The screen represents the "Image Space" of the drawing. The drawing area represents the "Paper Space" of the drawing. The drawing area is where you see all of the tools, viewports, and layers. The drawing area has a green line in the middle. To bring the screen to the drawing area, click the View tab at the top of the screen, and click "Study". Click "Study" again to close the Study window. Click "Modify" at the bottom of the screen, to close the View Options dialog box. The drawing area and screen will be displayed in the drawing view. The command study is used to toggle the screen on or off. The image area is the image plane. It is the "view" of the drawing. To view a part of the drawing, draw a viewport. AutoCAD uses some CAD-related features to help with drafting and print production. These features include: View ports Layers Document stacking and locking Extension Undo stack The command ZOOM (Z-axis) is available for changing the size of the canvas. Turning off the display screen is done with the command study. See the section on how to use the study command. Once the study window is closed, ca3bfb1094

### **AutoCAD Activation [2022]**

In the left panel, right click on Autocad > Tools> Keygen. This will open the Keygen. The program will identify a license. If it doesn't find one then enter one of the following license keys: Your License Key \*\*\*\*\*\*\*\*\*\*\*\*\*\*\*\*\*\*\*\*\*\*\*\* Please note that a different license key must be entered when activated on a new computer. Enter the key: \*\*\*\*\*\*\*\*\*\*\*\*\*\*\*\*\*\*\*\*\*\*\* Now enter a name for the folder in which you installed Autocad. Enter a name for the folder where you will store all your Autocad files: Next you will see the following screen. You will need to enter an Autocad password. Enter the password: Press OK to save. Now you will be asked to enter a name for the program. Type the name of your Autocad program. Next you will see the following screen. You will need to enter a license key for your Autocad software. Enter your license key: Press OK to save. Now you will be asked to enter a name for the program. Type the name of your Autocad program. \*\*\*\*\*\*\*\*\*\*\*\*\*\*\*\*\*\*\*\*\* Enter a name for the folder in which you installed Autocad. Enter a name for the folder where you will store all your Autocad files: Next you will see the following screen. You will need to enter an Autocad password. Enter the password: Next you will see the following screen. You will need to enter a license key for your Autocad software.

#### **What's New In AutoCAD?**

"Push" a selection of layers to a newly inserted symbol for automated marking and input. Use only the parts of the design that are meaningful to you, instead of a full-fidelity, "real" model. The symbol can be edited later to customize the graphic. (video: 1:55 min.) Completely automate the process of registering a drawing with the drawing database, and the new OneDrive for Business cloud support makes it easier than ever. (video: 3:09 min.) As part of the new AutoCAD 2021 release, the Rotate Viewbox dialog box has been modified, the drawing area has been updated, and the Custom Drawing Guides feature has been added. (video: 4:11 min.) New features in other categories: CAD 2D: Drawing grids: Easy to draw any desired grid on a drawing, whether it's for drawing guidelines, snap-to-grid values, or plotting (scalar) data. Add or replace grid settings (size, spacing, and position) directly from the drawing area. (video: 1:15 min.) Document management: Canvas history: Save all canvas history into a single image, making it easy to restore older canvases in cases where canvas history is lost. (video: 1:33 min.) New drawing window dialog boxes: Component properties: Get more information and use the current properties of components directly in the drawing area. For example, you can see a current property list and handle values, and type in a new value. (video: 1:30 min.) New dialog boxes: Surface properties: Access surface properties directly from the drawing area. For example, you can add or remove the CRS for a newly imported drawing, display the current elevation and planimetric elevation, or change the color. (video: 1:23 min.) Updated: 2D drawing tools: Ribbon palette: In addition to the Ribbon icon, new symbols and shapes are added. Using the ribbon makes it faster and easier to do common tasks, and new graphics can be displayed in the drawing area. (video: 1:36 min.) Updated: Diagram styles: Current: Draw a graph as a band, with the current scale in place. (video: 1:15 min.)

### **System Requirements:**

OS: Windows 10 x64, Windows 8.1 x64/x86, Windows 7 SP1 x64 Processor: Intel Core i5 2400 or AMD Athlon X4 620 Memory: 8 GB RAM Graphics: NVIDIA GeForce GT 750M with 1GB or AMD Radeon HD 7870 or Intel HD 4000 integrated graphics Storage: 40 GB available space DirectX: Version 11 Network: Broadband internet connection NVIDIA GeForce GTX 980 Ti SLI or AMD R9 Fury X Crossfire X NVIDIA GeForce GTX

<https://lasdocas.cl/autocad-23-0-crack-free-win-mac-april-2022/> <https://cambodiaonlinemarket.com/autocad-keygen-download-updated-2022/> <https://lsvequipamentos.com/wp-content/uploads/2022/07/maiward.pdf> <http://rastadream.com/?p=44789> <http://www.oscarspub.ca/autocad-20-0-license-code-keygen-win-mac-latest-2022/> <https://pregnancyweekla.com/autocad-crack-registration-code-free-for-windows-latest/> <https://logocraticacademy.org/autocad-license-key-latest-2022/> [https://remcdbcrb.org/wp-content/uploads/2022/07/AutoCAD\\_License\\_Key\\_Full\\_3264bit.pdf](https://remcdbcrb.org/wp-content/uploads/2022/07/AutoCAD_License_Key_Full_3264bit.pdf) <https://xn--80aab1bep0b6a.online/wp-content/uploads/AutoCAD-155.pdf> [https://www.theccgway.com/wp-content/uploads/2022/07/AutoCAD\\_Updated\\_2022-1.pdf](https://www.theccgway.com/wp-content/uploads/2022/07/AutoCAD_Updated_2022-1.pdf) <http://increate.net/wp-content/uploads/2022/07/jerewain.pdf> <https://cycloneispinmop.com/autocad-2020-23-1-crack-free/> http://bookmanufacturers.org/wp-content/uploads/2022/07/AutoCAD Crack Download MacWin.pdf <http://thetruckerbook.com/2022/07/24/autocad-license-code-keygen-free-latest-2022/> [http://www.4aquan.com/wp-content/uploads/2022/07/AutoCAD\\_Crack\\_\\_-1.pdf](http://www.4aquan.com/wp-content/uploads/2022/07/AutoCAD_Crack__-1.pdf) https://cgservicesrl.it/wp-content/uploads/2022/07/AutoCAD\_License\_Key\_Free\_April2022.pdf <https://donutsnearby.com/wp-content/uploads/2022/07/AutoCAD-28.pdf> <http://ampwebsitedesigner.com/wp-content/uploads/2022/07/AutoCAD-45.pdf> [https://drblaskovich.com/wp-content/uploads/2022/07/AutoCAD\\_Free.pdf](https://drblaskovich.com/wp-content/uploads/2022/07/AutoCAD_Free.pdf) <https://www.raven-guard.info/autocad-crack-with-registration-code-x64/>